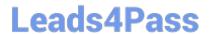

## C\_HANATEC\_12<sup>Q&As</sup>

SAP Certified Technology Associate - SAP HANA (Edition 2016)

# Pass SAP C\_HANATEC\_12 Exam with 100% Guarantee

Free Download Real Questions & Answers PDF and VCE file from:

https://www.leads4pass.com/c\_hanatec\_12.html

100% Passing Guarantee 100% Money Back Assurance

Following Questions and Answers are all new published by SAP Official Exam Center

- Instant Download After Purchase
- 100% Money Back Guarantee
- 365 Days Free Update
- 800,000+ Satisfied Customers

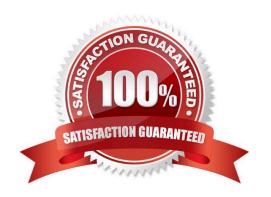

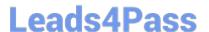

#### **QUESTION 1**

Which technologies use trigger-based replication? (Choose two.)

- A. engine
- B. Test Data Migration Server (TDMS)
- C. Standard SQL database replication
- D. ABAP extractors
- E. Near Zero Downtime

Correct Answer: BE

#### **QUESTION 2**

To ensure the supportability of SAP HANA, who must install the SAP HANA database on the SAP HANA appliance hardware?

- A. A certified Sybase IQ Administrator Professional
- B. A certified SAP HANA Technical Consultant
- C. An SAP HANA technician authorized by the hardware vendor delivering the appliance only
- D. An SAP HANA consultant employed by SAP AG or its subsidiaries only

Correct Answer: D

#### **QUESTION 3**

Which of the following privileges do you need to activate views?

- A. SELECT option on the \_SYS\_BIC schema
- B. SELECT option on the \_SYS schema
- C. SELECT option on the \_SYS\_BI schema
- D. SELECT option on the \_SYS\_REPO schema

Correct Answer: D

#### **QUESTION 4**

Which of the following are allowed to be written to the disk space for the data volumes in an SAP HANA system? (Choose two.)

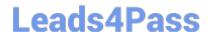

### https://www.leads4pass.com/c\_hanatec\_12.html

2024 Latest leads4pass C\_HANATEC\_12 PDF and VCE dumps Download

- A. Choose: Data exports
- B. Log files
- C. Backup data files
- D. Runtime dump files

Correct Answer: AD

#### **QUESTION 5**

A long-running SQL query issued by an SAP NetWeaver work process also seems to use a lot of system resources.

How can you find out which ABAP module and which SAP NetWeaver user called the query?

- A. Go to the Performance tab of SAP HANA studio- Check the System load diagram
- B. Open Transaction Global Work Process Overview (SM66) in the SAP NetWeaver system- Sort the list by CPU time-Select the top entry
- C. Open Transaction Process Overview (SM50) in the SAP NetWeaver system-Sort the list by CPU time-Select the top entry- Check the User and Report columns
- D. In SAP HANA studio, check the session overview- Identify the logical CONNECTION ID for the SAP NetWeaver workprocess- Check the columns APPLICATIONSOURCE and APPLICATIONUSER

Correct Answer: D

Latest C HANATEC 12 Dumps C HANATEC 12 PDF Dumps C HANATEC 12

Braindumps